МИНИСТЕРСТВО НАУКИ И ВЫСШЕГО ОБРАЗОВАНИЯ РОССИЙСКОЙ ФЕДЕРАЦИИ Федеральное государственное автономное образовательное учреждение высшего образования «НАЦИОНАЛЬНЫЙ ИССЛЕДОВАТЕЛЬСКИЙ ТОМСКИЙ ПОЛИТЕХНИЧЕСКИЙ УНИВЕРСИТЕТ»

УТВЕРЖДАЮ Директор ИШНКБ \_\_\_\_\_\_\_\_\_\_\_ Седнев Д.А. »  $\alpha$  2020 г.

# **РАБОЧАЯ ПРОГРАММА ДИСЦИПЛИНЫ ПРИЕМ 2019 г. ФОРМА ОБУЧЕНИЯ очная**

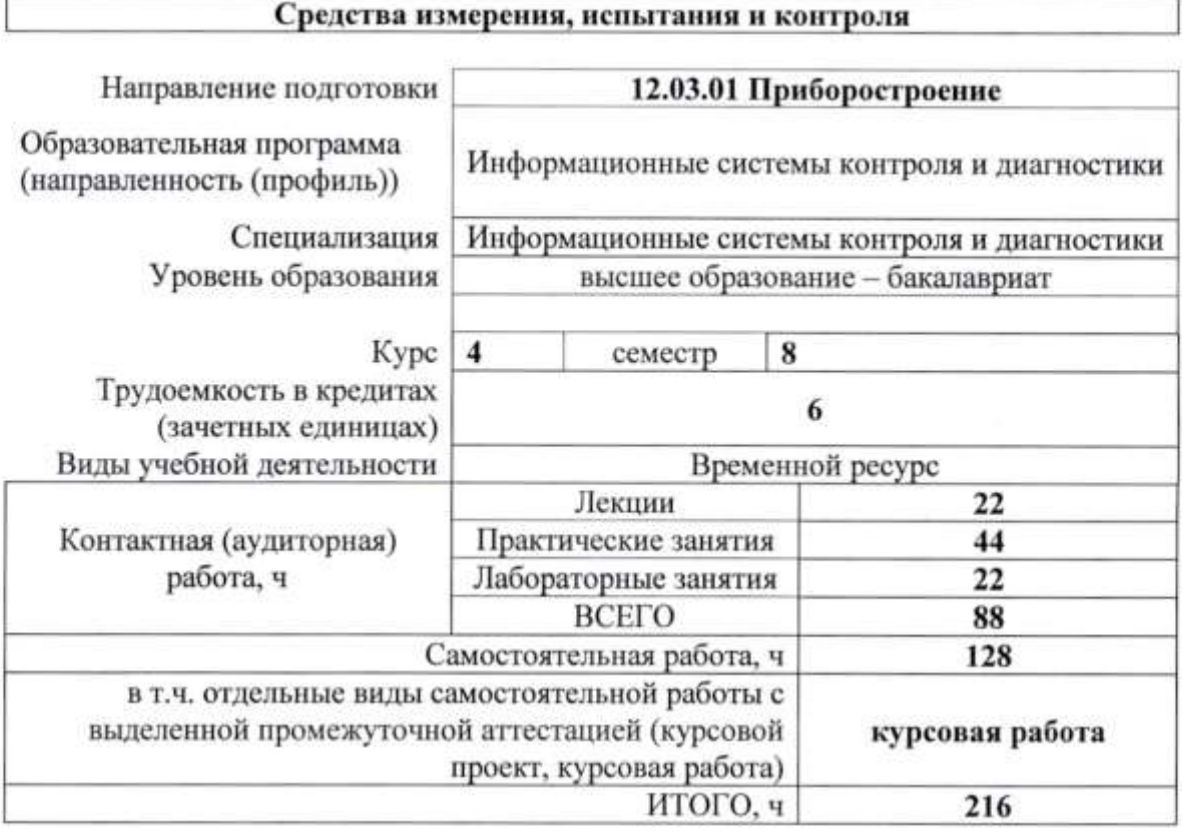

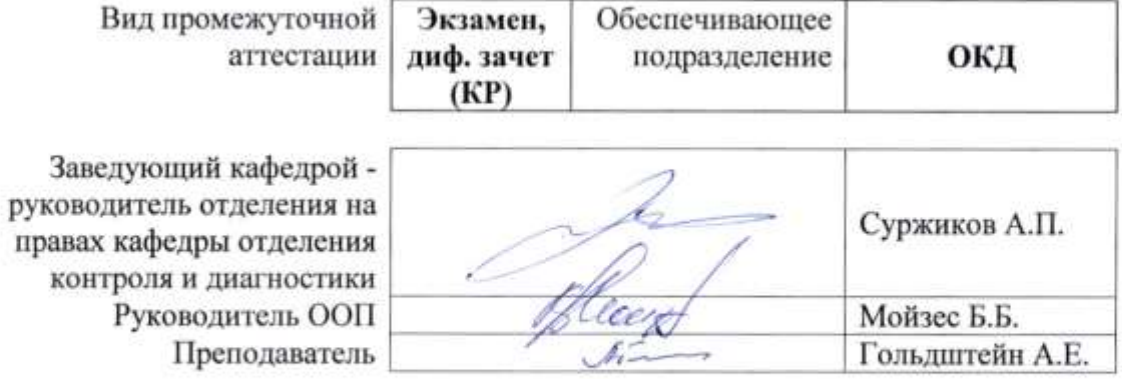

## **1. Цели освоения дисциплины**

Целями освоения дисциплины является формирование у обучающихся определенного ООП (п. 5 Общей характеристики ООП) состава компетенций для подготовки к профессиональной деятельности.

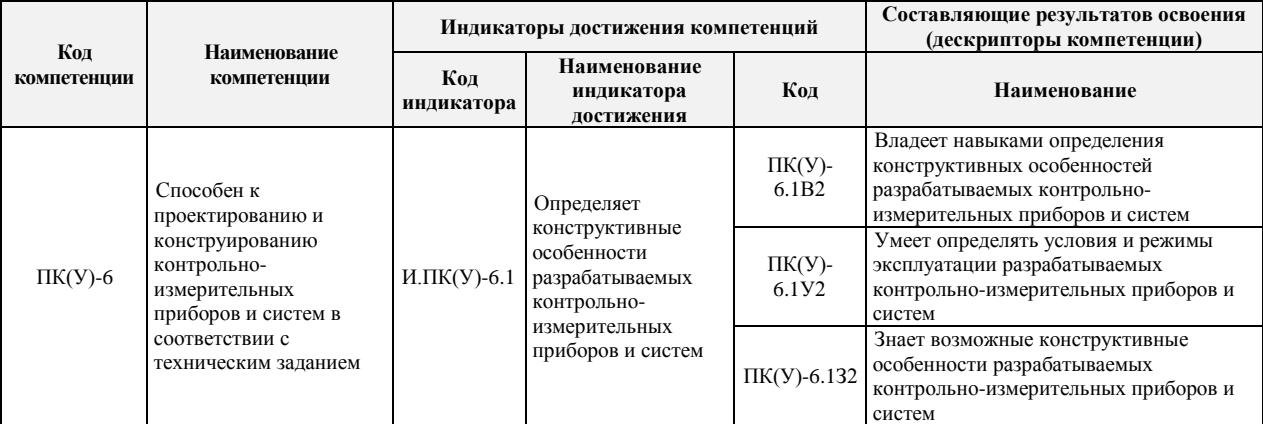

## **2. Место модуля (дисциплины) в структуре ООП**

Дисциплина относится к вариативной части Блока 1 учебного плана образовательной программы.

## **3. Планируемые результаты обучения по дисциплине**

После успешного освоения дисциплины будут сформированы результаты обучения:

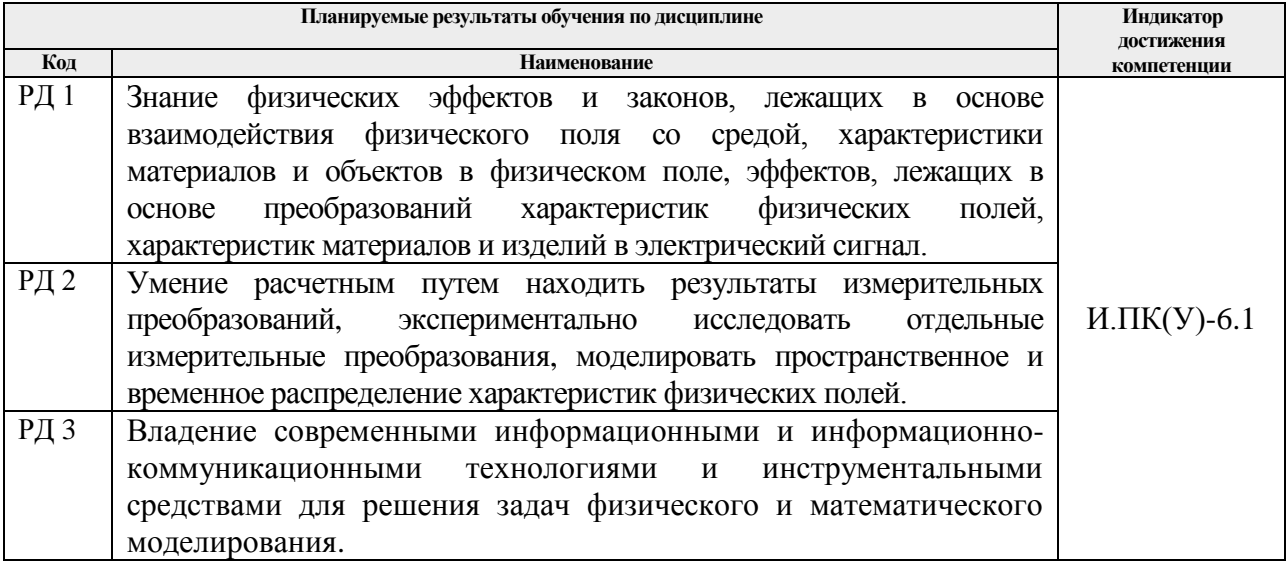

Оценочные мероприятия текущего контроля и промежуточной аттестации представлены в календарном рейтинг-плане дисциплины.

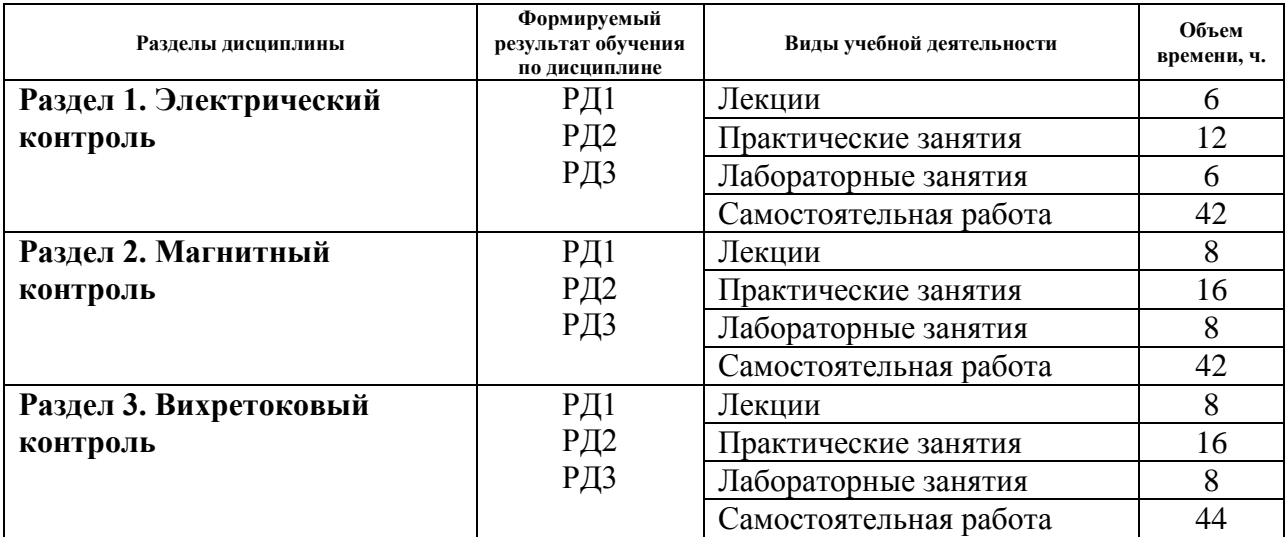

# **4. Структура и содержание дисциплины**

#### **Содержание разделов дисциплины:**

# **Раздел 1. Электрический контроль**

Физические основы электрического контроля. Электроемкостный метод электрического контроля. Электропотенциальный метод электрического контроля. Метод электрического сопротивления. Тензорезистивный метод электрического контроля. Электропорошковый метод электрического контроля. Термоэлектрический метод электрического контроля. Электроискровой метод электрического контроля.

#### **Темы лекций**

- 1. Физические основы электрического контроля.
- 2. Тензорезистивный и электропорошковый метод электрического контроля.
- 3. Термоэлектрический и электроискровой метод электрического контроля.

#### **Темы практических занятий:**

- 1. Методики неразрушающего контроля.
- 2. Методики неразрушающего контроля.
- 3. Требования к объекту контроля по нормативно-технической документации.
- 4. Требования к объекту контроля по нормативно-технической документации.
- 5. Выбор метода контроля.
- 6. Выбор метода контроля.

## **Названия лабораторных работ:**

- 1. Измерение удельной электрической проводимости методом электрических потенциалов
- 2. Измерение удельной электрической проводимости методом электрических потенциалов
- 3. Исследование электропотенциального дефектоскопа.

## **Раздел 2. Магнитный контроль**

Физические основы магнитного контроля. Намагничивание объекта контроля. Магнитное поле дефекта. Размагничивание объекта контроля. Магнитопорошковый, магнитографический, индукционный, гальваномагнитный, феррозондовый метод магнитного контроля. Магнитная толщинометрия. Магнитная структуроскопия.

#### **Темы лекций**

1. Физические основы магнитного контроля.

- 2. Магнитопорошковый, магнитографический, индукционный метод магнитного контроля
- 3. Гальваномагнитный, феррозондовый метод магнитного контроля.
- 4. Магнитная толщинометрия и структуроскопия.

# **Темы практических занятий:**

- 1. Требования безопасности при проведении контроля
- 2. Требования безопасности при проведении контроля
- 3. Подготовка к проведению контроля.
- 4. Подготовка к проведению контроля.
- 5. Выбор метода контроля.
- 6. Выбор метода контроля.
- 7. Основные и дополнительные средства контроля
- 8. Основные и дополнительные средства контроля

# **Названия лабораторных работ:**

- 1. Исследование магнитопорошкового метода неразрушающего контроля.
- 2. Исследование магнитопорошкового метода неразрушающего контроля.
- 3. Исследование магнитного толщиномера
- 4. Исследование магнитного толщиномера

## **Раздел 3. Вихретоковый контроль**

- 3.1. Физические основы вихретокового контроля.
- 3.2. Конструкции вихретоковых преобразователей.
- 3.3. Годографы сигналов вихретоковых преобразователей.
- 3.4. Способы выделения полезного сигнала вихретокового преобразователя.
- 3.5. Вихретоковые дефектоскопы для ручного контроля.
- 3.6. Вихретоковые дефектоскопы для автоматического контроля.
- 3.7. Вихретоковые толщиномеры.
- 3.8. Вихретоковые измерители электрической проводимости.
- 3.9. Вихретоковые металлодетекторы.

# **Темы лекций**

- 1. Физические основы магнитного контроля.
- 2. Магнитопорошковый, магнитографический, индукционный метод магнитного контроля
- 3. Гальваномагнитный, феррозондовый метод магнитного контроля.
- 4. Магнитная толщинометрия и структуроскопия.

# **Темы практических занятий:**

- 1. Выполнение контроля по разработанной методике.
- 2. Выполнение контроля по разработанной методике.
- 3. Выполнение контроля по разработанной методике.
- 4. Критерии допустимости дефектов.
- 5. Критерии допустимости дефектов.
- 6. Работа по окончании контроля. Составление протокола
- 7. Работа по окончании контроля. Составление протокола
- 8. Работа по окончании контроля. Составление протокола

# **Названия лабораторных работ:**

- 1. Измерение удельной электропроводности немагнитных металлов методом вихревых токов
- 2. Измерение удельной электропроводности немагнитных металлов методом вихревых токов
- 3. Вихретоковая дефектоскопия ферромагнитных изделий
- 4. Вихретоковая дефектоскопия ферромагнитных изделий

# **Темы курсовой работы**

Исследование магнитопорошкового метода неразрушающего контроля Вихретоковые дефектоскопы для ручного контроля Вихретоковые толщиномеры Вихретоковые металлодетекторы Магнитная толщинометрия и структуроскопия Вихретоковая дефектоскопия ферромагнитных изделий

## **5. Организация самостоятельной работы студентов**

Самостоятельная работа студентов при изучении дисциплины (модуля) предусмотрена в следующих видах и формах:

- Работа с лекционным материалом, поиск и обзор литературы и электронных источников информации по индивидуально заданной проблеме курса.
- Изучение тем, вынесенных на самостоятельную проработку.
- Поиск, анализ, структурирование и презентация информации.
- Перевод текстов с иностранных языков.
- Подготовка к лабораторным работам, к практическим и семинарским занятиям
- Выполнение курсовой работы.
- Исследовательская работа и участие в научных студенческих конференциях, семинарах.
- Анализ научных публикаций по заранее определенной преподавателем теме.
- Подготовка к оценивающим мероприятиям.

# **6. Учебно-методическое и информационное обеспечение дисциплины 6.1. Учебно-методическое обеспечение**

1. Гольдштейн А.Е. Физические основы получения информации: учебник для Гольдштейн А.Е. Физические основы получения информации: учебник для прикладного бакалавриата / — М.: Юрайт, 2016. — 292 с.

2. Алешин, Н.П. Физические методы неразрушающего контроля сварных соединений : учебник / Н.П. Алешин. — 2-е изд. — Москва: Машиностроение, 2013. — 576 с. — Текст : электронный // Лань : электронно-библиотечная система. — URL: https://e.lanbook.com/book/63211 (дата обращения: 25.02.2019). — Режим доступа: для авториз. пользователей.

3. [Калиниченко, Н. П.](http://catalog.lib.tpu.ru/files/names/document/RU/TPU/pers/27076) Атлас фотографий дефектов опасных производственных объектов : учебное пособие / Н. П. Калиниченко, А. Н. Калиниченко; Национальный исследовательский Томский политехнический университет (ТПУ), Институт неразрушающего контроля (ИНК. — Томск: Изд-во ТПУ, 2013. —URL: <http://www.lib.tpu.ru/fulltext2/m/2013/m192.pdf> (дата обращения: 25.02.2019). — Режим доступа: из корпоративной сети ТПУ. — Текст: электронный.

## **Дополнительная литература**

4. [Калиниченко, Н. П.](http://catalog.lib.tpu.ru/files/names/document/RU/TPU/pers/27076) Лабораторный практикум по контролю проникающими веществами. Капиллярный контроль : учебное пособие / Н. П. Калиниченко, А. Н. Калиниченко; Национальный исследовательский Томский политехнический университет (ТПУ), Институт неразрушающего контроля (ИНК. — Томск: Изд-во ТПУ, 2013. — URL: <http://www.lib.tpu.ru/fulltext2/m/2013/m225.pdf> (дата обращения: 25.02.2019). — Режим доступа: из корпоративной сети ТПУ. — текст: электронный.

5. Калиниченко, А.В. Справочник инженера по контрольно-измерительным приборам и автоматике : справочник / А.В. Калиниченко, Н.В. Уваров, В.В. Дойников. — 3-е изд., доп. и перераб. — Вологда : Инфра-Инженерия, 2018. — 564 с. — Текст : электронный // Лань : электронно-библиотечная система. — URL:

https://e.lanbook.com/book/108633 (дата обращения: 25.02.2019). — Режим доступа: для авториз. пользователей.

6. [Оглезнева, Л. А.](http://catalog.lib.tpu.ru/files/names/document/RU/TPU/pers/29341) Лабораторный практикум. Акустические методы контроля и диагностики. Акустико-эмиссионный метод контроля: учебное пособие / Л. А. Оглезнева, А. П. Саженов; Национальный исследовательский Томский политехнический университет (ТПУ), Институт неразрушающего контроля (ИНК). — Томск: Изд-во ТПУ, 2012. —URL: <http://www.lib.tpu.ru/fulltext2/m/2013/m039.pdf> (дата обращения: 25.02.2019). — Режим доступа: из корпоративной сети ТПУ. — Текст: электронный.

# **6.2. Информационное и программное обеспечение:**

- 1. Учебник «Физические основы получения информации» <http://portal.tpu.ru:7777/SHARED/a/ALGOL/disziplins/Tab1>
- 2. Учебное пособие «Физические основы измерительных преобразований» <http://portal.tpu.ru:7777/SHARED/a/ALGOL/disziplins/Tab1>
- 3. Методические указания по выполнению лабораторных работ по дисциплине «Первичные измерительные преобразователи и приборы» <http://portal.tpu.ru:7777/SHARED/a/ALGOL/disziplins/Tab1>
- 4. Методические указания по выполнению практических работ по дисциплине «Первичные измерительные преобразователи и приборы» <http://portal.tpu.ru:7777/SHARED/a/ALGOL/disziplins/Tab1>
- 5. Информационно-справочные системы:

Профессиональные базы данных и информационно-справочные системы доступны по ссылке:<https://www.lib.tpu.ru/html/irs-and-pdb>

Лицензионное программное обеспечение (в соответствии с **Перечнем лицензионного программного обеспечения ТПУ)**:

WinDjView; 7-Zip; Adobe Acrobat Reader DC; Adobe Flash Player; AkelPad; Design Science MathType 6.9 Lite; Document Foundation LibreOffice; Far Manager; Google Chrome; MathWorks MATLAB Full Suite R2017b; Mozilla Firefox ESR; NI LabVIEW 2009 ASL; PTC Mathcad 15 Academic Floating; Tracker Software PDF-XChange Viewer

## **7. Особые требования к материально-техническому обеспечению дисциплины**

В учебном процессе используется следующее лабораторное оборудование для практических и лабораторных занятий:

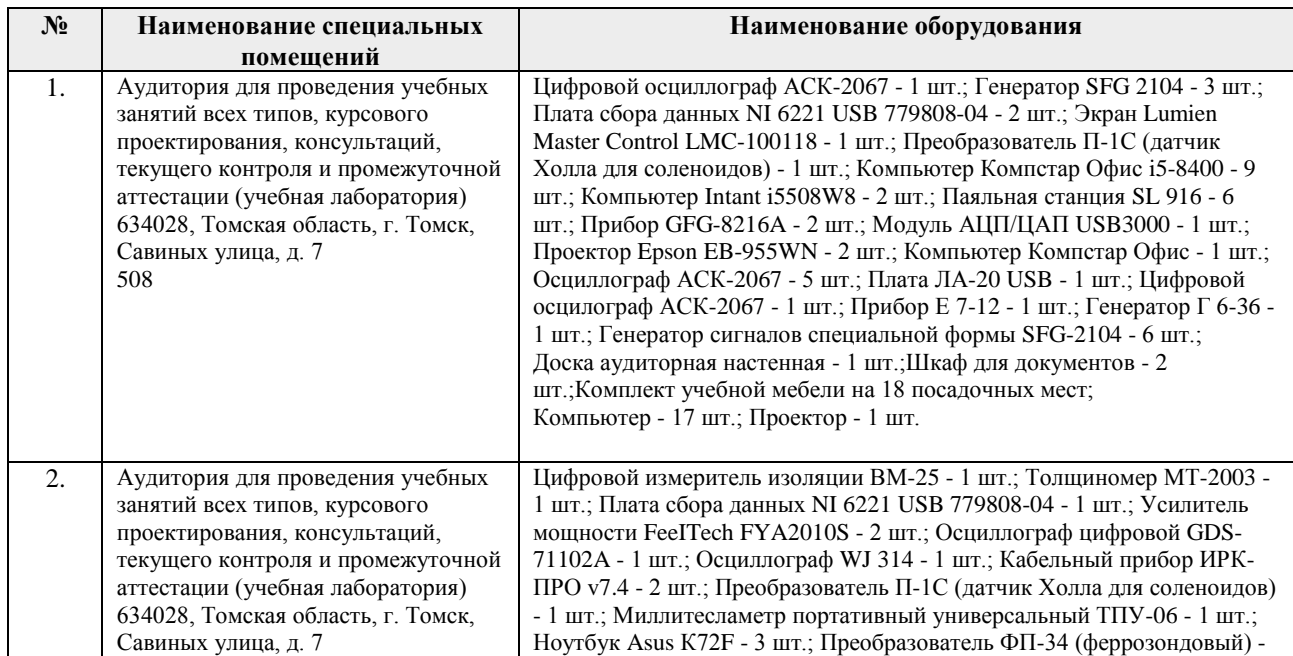

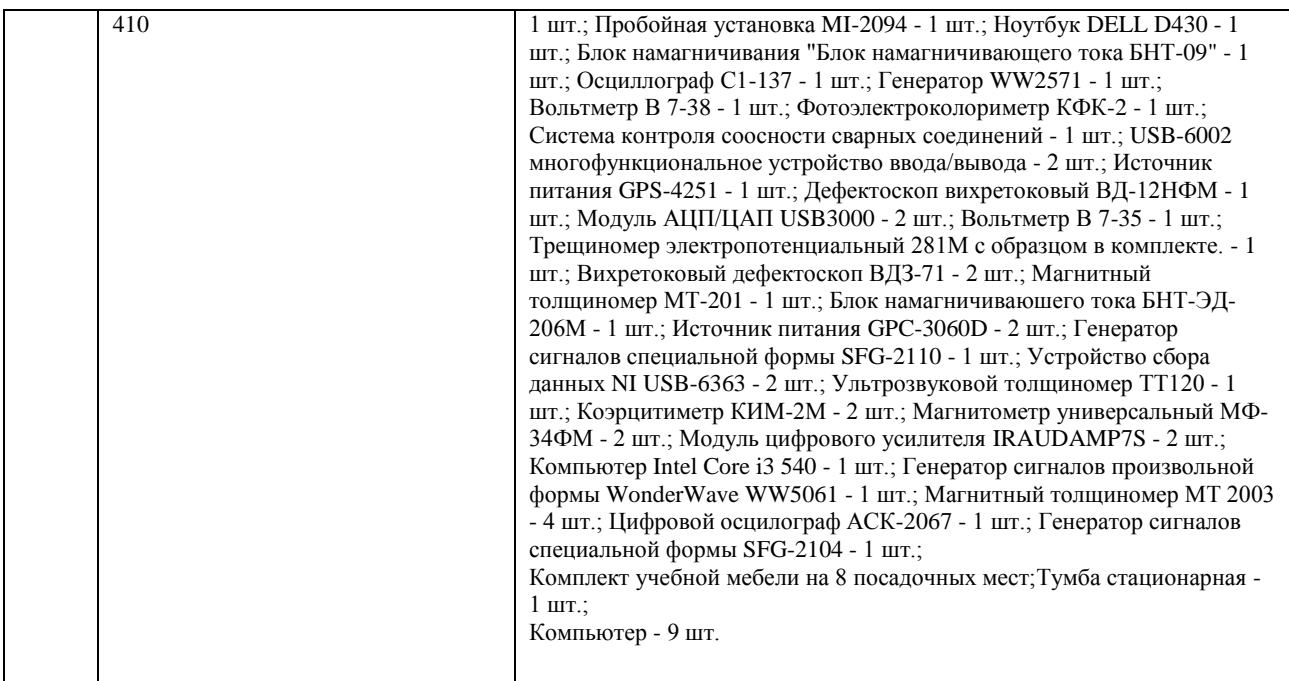

Рабочая программа составлена на основе Общей характеристики образовательной программы по направлению 12.03.01 Приборостроение профиль «Информационные системы контроля и диагностики» (приема 2019 г., очная форма обучения).

Разработчик:

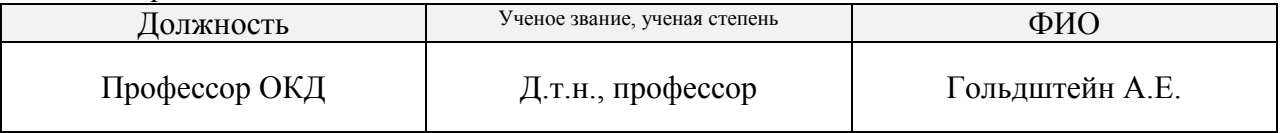

Программа одобрена на заседании выпускающего Отделения контроля и диагностики Инженерной школы неразрушающего контроля и безопасности (протокол от «24» 06 2019 г.  $N<sub>0</sub>27$ ).

Заведующий кафедрой - руководитель отделения на правах кафедры отделения контроля и диагностики, \_\_\_\_\_\_\_\_\_\_\_\_\_\_\_\_\_\_\_/А.П. Суржиков / д.ф.-м.н. подпись

# **Лист изменений рабочей программы дисциплины:**

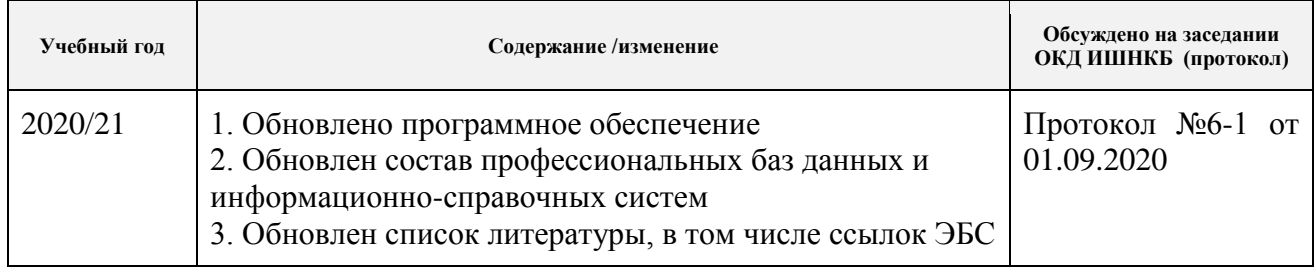